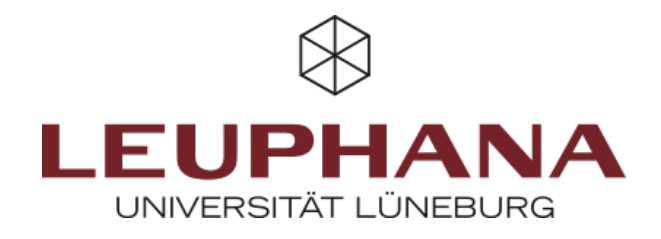

**Leuphana Universität Lüneburg** Institut für Bildungswissenschaft

# **Richtlinien und Hinweise zur Abfassung von schriftlichen Abschlussarbeiten**

an den Arbeitsbereichen "Bildungsmanagement und Qualitätsentwicklung" und "Schulpädagogik und Schulentwicklung"

Lüneburg, März 2024

Erstellt von: Prof. Dr. Marcus Pietsch, Dr. Nele Groß und Jasmin Witthöft Angepasst für den Arbeitsbereich Schulpädagogik und Schulentwicklung von: Annika König

# Inhaltsverzeichnis

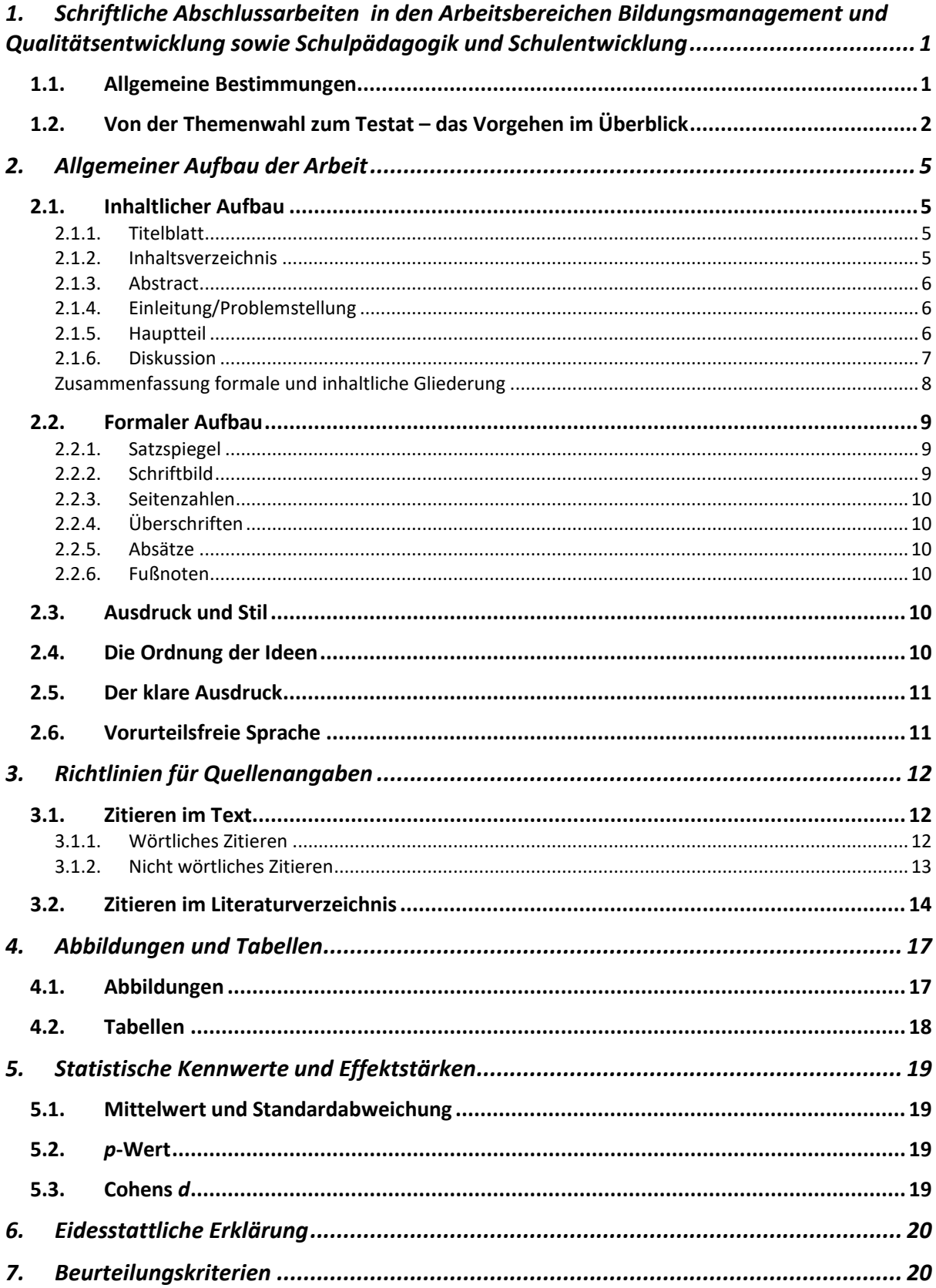

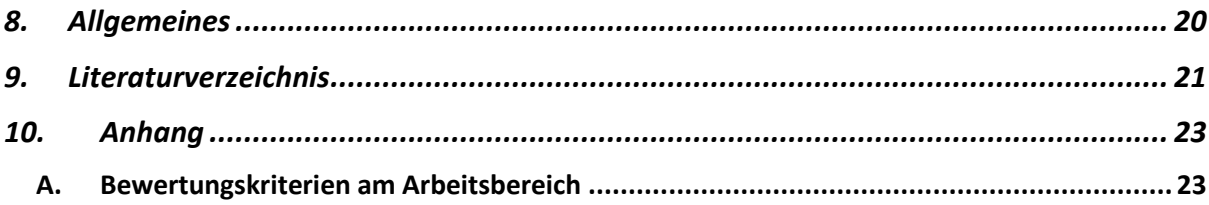

# <span id="page-3-0"></span>**1. Schriftliche Abschlussarbeiten in den Arbeitsbereichen Bildungsmanagement und Qualitätsentwicklung sowie Schulpädagogik und Schulentwicklung**

In diesem Kapitel werden sowohl die allgemeinen Bestimmungen als auch das formale Vorgehen von der Themenwahl bis hin zur Anfertigung der schriftlichen Abschlussarbeit vorgestellt. Es handelt sich lediglich um einen Leitfaden und ersetzt nicht die Kenntnis der Prüfungsordnung (RPO).

# <span id="page-3-1"></span>**1.1. Allgemeine Bestimmungen**

Dieses Dokument richtet sich an Studierende, die an den Arbeitsbereichen Bildungsmanagement und Qualitätsentwicklung oder Schulpädagogik und Schulentwicklung eine schriftliche Abschlussarbeit verfassen. Der vorliegende Leitfaden stellt eine Orientierungshilfe beim Planen und Verfassen von schriftlichen Arbeiten dar. Er enthält auch die Kriterien, nach denen Arbeiten beurteilt werden. *Lesen Sie diese Wegleitung vor dem Schreiben Ihrer Arbeiten genau durch*.

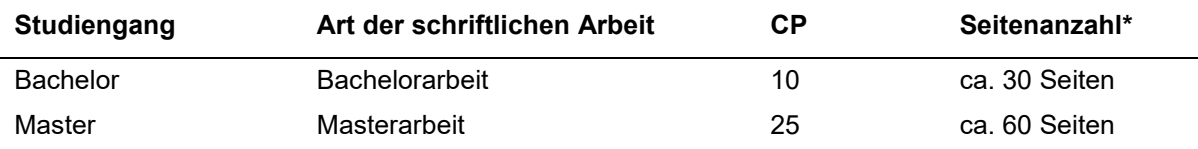

\* Die Angaben beziehen sich jeweils auf den Umfang des geschriebenen (Fließ-)Texts inklusive Gliederung, Verzeichnisse und Literaturangaben ohne Titelblatt und ggf. Anhänge.

Gemeinsame Abschlussarbeiten können nur im Ausnahmefall und nach Absprache mit der Erstgutachterin oder dem Erstgutachter am Arbeitsbereich durchgeführt werden. Der Umfang der Arbeit umfasst dann in der Regel ca. 50% mehr Seiten pro zusätzliche Person. Der als Prüfungsleistung zu bewertende Beitrag des einzelnen Prüflings muss auf Grund der Angabe von Abschnitten, Seitenzahlen und anderen objektiven Kriterien deutlich abgrenzbar und für sich bewertbar sein.

In der Regel werden nur empirische Arbeiten von uns betreut. Mittels einer empirischen Arbeit wird eine oder bzw. werden mehrere im theoretischen Teil verankerte Fragestellung(en) mit adäquaten methodischen Verfahren empirisch überprüft. Die empirischen Auswertungen sollen mithilfe von Software erfolgen, die an der Leuphana verfügbar ist und durch das Methodenzentrum betreut werden kann. Liegen keine Vorerfahrungen in den entsprechenden Programmen vor, so ist vor oder während des Verfassens der Arbeit eine Schulung am Methodenzentrum der Leuphana zu belegen [\(https://www.leuphana.de/zentren/methodenzentrum/fuer](https://www.leuphana.de/zentren/methodenzentrum/fuer-studierende.html)[studierende.html\)](https://www.leuphana.de/zentren/methodenzentrum/fuer-studierende.html). Literaturarbeiten werden bevorzugt in Form systematischer Reviews angenommen. Außerdem betreuen wir konzeptionelle Arbeiten, die in Wissenschafts-Praxis-Zusammenhängen (z.B. Begleitung von Schulentwicklungsprojekten) erstellt werden.

# <span id="page-4-0"></span>**1.2. Von der Themenwahl zum Testat – das Vorgehen im Überblick**

Im Folgenden finden Sie wichtige organisatorische und ablauftechnische Hinweise zum Verfassen von schriftlichen Arbeiten. Angaben über deren inhaltliche und formale Gestaltung entnehmen Sie bitte dem zweiten Kapitel.

#### *Wahl des Themas*

Es gibt grundsätzlich drei Möglichkeiten, zum Thema einer schriftlichen Arbeit zu kommen:

- a) Bewerbung auf ein ausgeschriebenes Thema: Sie bearbeiten ein von uns vorgeschlagenes Thema (Anregung durch Mitarbeitende). Die Themen werden in der Regel im Dezember jeden Jahres ausgeschrieben und über die MyStudy-Seiten von Prof. Dr. Marc Kleinknecht veröffentlicht.
- b) Ein Thema selbst definieren: Sie wählen ein Thema, das Sie interessiert. Das Thema kann sich auch auf Lehrveranstaltung beziehen und auf Vorabeiten zu einem Referat und/oder Essay aufbauen. In diesem Fall müssen *Sie* eine Betreuerin/einen Betreuer der Arbeit innerhalb des Arbeitsbereichs finden und das Thema nach Rücksprache mit den potenziell Betreuenden ableiten.

#### *Kontaktaufnahme*

Die Betreuung von wissenschaftlichen Arbeiten erfolgt durch Mitarbeitende der Arbeitsbereiches Bildungsmanagement und Qualitätsentwicklung sowie Schulpädagogik und Schulentwicklung, die direkt via E-Mail angeschrieben oder persönlich (z.B. in Lehrveranstaltungen) angesprochen werden können. Wir empfehlen eine *frühzeitige Kontaktaufnahme* mit der potenziell betreuenden Person.

Mit der ersten schriftlichen Kontaktaufnahme übersenden Sie bitte die folgenden Informationen, damit eine thematisch inhaltliche Passung von der möglichen betreuenden Person eingeschätzt werden kann:

- Studiengang (Hauptfach oder Nebenfach)
- Art der Arbeit (Bachelorarbeit oder Masterarbeit)
- Ideenskizze (bei eigenem Thema) bzw. Angaben zu Interesse und Vorwissen (bei einer Bewerbung auf ein ausgeschriebenes Thema)

Die Ideenskizze (1–2 Seiten Umfang) ist Ergebnis einer ersten Recherchephase zum gewählten Thema der Arbeit. Sie beinhaltet eine spezifische Fragestellung, die sich aus einer zuvor aufgezeigten Problemstellung (Begründung der Themenwahl bzw. des Erkenntnisinteresses) ergibt. Aus dem daraus resultierenden Untersuchungs- und Erkenntnisinteresse beschreiben Sie das methodische Vorgehen zur Beantwortung der Forschungsfrage bzw. den Bezug der Methode zur Fragestellung. Als Richtlinie zur Erstellung der Ideenskizze könnten Sie sich fragen: Was und warum soll mit welchem Ziel erforscht werden? Die Ideenskizze kann dann im Laufe des Betreuungsprozesses, vor Anmeldung der Arbeit beim Prüfungsamt, weiter präzisiert und angepasst werden.

# *1. Besprechungstermin*

Der erste Besprechungstermin dient dazu, erste Gedanken (Themenwahl / Erkenntnisinteresse) bzw. die Ideenskizze vorzustellen. Im Gespräch mit der Betreuungsperson werden Ideen genauer ausgearbeitet und das weitere Vorgehen definiert.

# *2. Besprechungstermin*

Für den zweiten Besprechungstermin ist die Erstellung einer Skizze der Forschungsarbeit in Form eines Exposés sinnvoll. Der Betreuungsperson kann für eine Durchsicht *eine Woche vor dem 2. Besprechungstermin* eine schriftliche Skizze (Umfang ca. 5 Seiten) mit beispielsweise folgenden Angaben zugestellt werden:

Tabelle 1: *Möglicher inhaltlicher Aufbau des Konzepts.*

**Konzept**

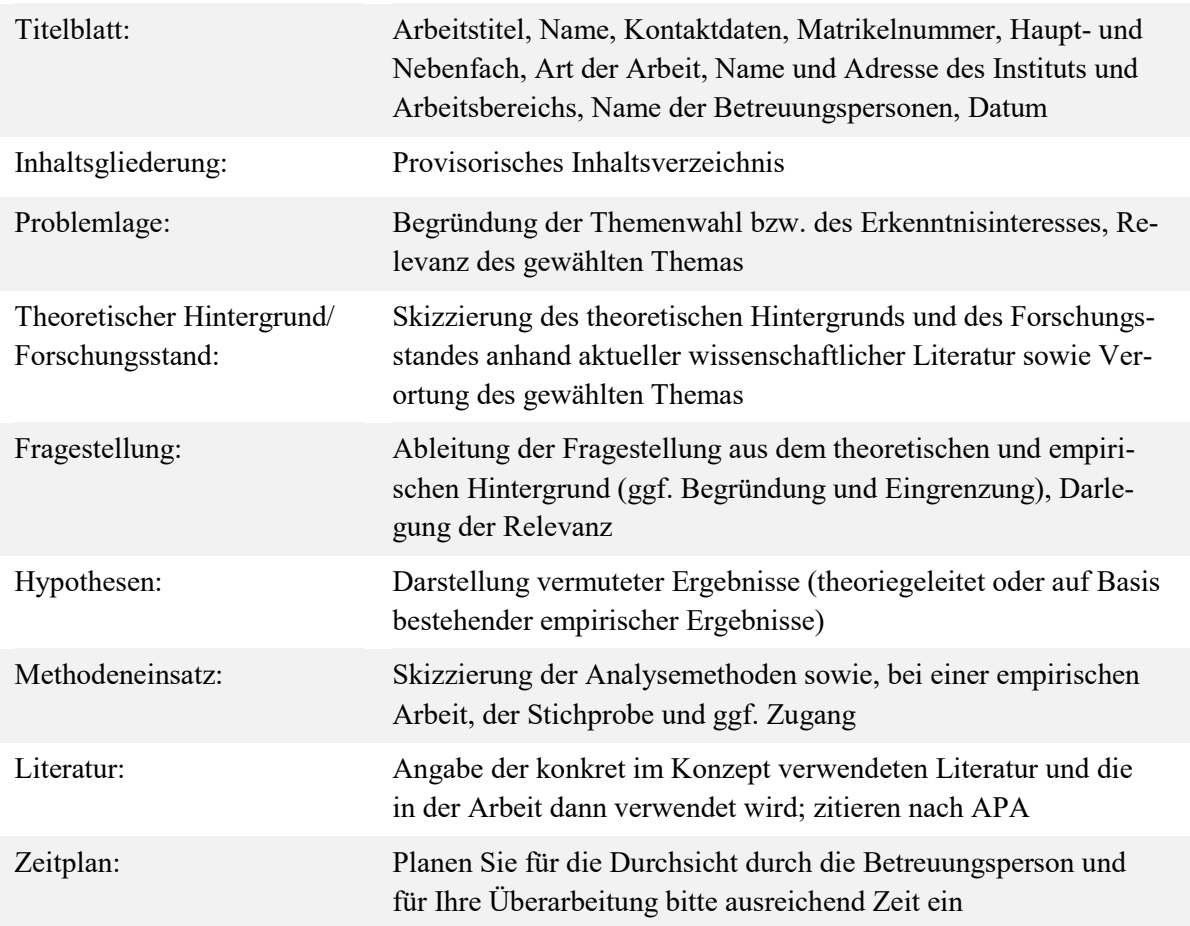

Weitere Informationen zum Erstellen eines Exposés finden Sie auf dieser Seite:

[https://www.uni-bielefeld.de/fakultaeten/erziehungswissenschaft/studium-und-lehre/einrich](https://www.uni-bielefeld.de/fakultaeten/erziehungswissenschaft/studium-und-lehre/einrichtungen/bie/studientechniken-zitation/Leitfaden-Expose_2021.pdf)[tungen/bie/studientechniken-zitation/Leitfaden-Expose\\_2021.pdf](https://www.uni-bielefeld.de/fakultaeten/erziehungswissenschaft/studium-und-lehre/einrichtungen/bie/studientechniken-zitation/Leitfaden-Expose_2021.pdf)

#### *Anmeldung der Arbeit*

Das Anmeldeformular (Antrag auf Zulassung) kann im Internet heruntergeladen oder beim Studierendenservice (Prüfungsadministration) zu den Öffnungszeiten abgeholt werden. Bezüglich des Zeitpunktes der Anmeldung sollte darauf geachtet werden, dass ein realistischer Zeitrahmen eingehalten wird, um Nachfragen des Prüfungsamtes zu vermeiden (bis zu 14 Tage Bearbeitungszeit der Anmeldung + mindestens vier Wochen bis zum Abgabetermin!).

#### *Besuch des Masterkolloquiums*

Der Besuch des Masterkolloquiums findet begleitend zur Masterarbeit statt und stellt eine Möglichkeit dar, sich mit anderen Studierenden und den Mitarbeitenden des Arbeitsbereichs über die eigene Arbeit sowie die Arbeiten anderer Personen auszutauschen. Das Masterkolloquium ist ein eigenständiges Modul in dem keine Prüfungsleistung erbracht werden muss.

### *Zwischenbesprechungen*

Nach Bedarf können Sie mit der Betreuungsperson Zwischenbesprechungstermine vereinbaren. Fragen, die bei einem solchen Termin geklärt werden sollen, müssen spätestens eine Woche vor dem Besprechungstermin der Betreuungsperson zugesendet werden. Zu einer Zwischenbesprechung sollten Sie sich auf jeden Fall anmelden, wenn Sie nicht weiterkommen oder ernsthafte Schwierigkeiten haben.

#### *Abgabe der schriftlichen Arbeit*

Die Arbeit müssen Sie spätestens zum festgesetzten Abgabetermin in Ihrem myCampus-Account unter der Applikation "Meine Abschlussarbeiten" hochladen. Zum einen ist ein PDF-Dokument inkl. aller Anlagen hochzuladen sowie für die Plagiatskontrolle eine anonymisierte Ausfertigung der Arbeit. Eine Klickanleitung finden Sie auf der Startseite von myCampus unter "Anleitungen für Studierende" Darüber hinaus müssen Sie beim Upload der Arbeit die Eigenständigkeitserklärung sowie die Bestätigung, dass beide elektronischen Fassung inhaltlich übereinstimmen hochladen (weitere Informationen für die Bachelor-Arbeit unter: [https://www.leuphana.de/fileadmin/user\\_upload/services/studierendenservice/formulare/prue](https://www.leuphana.de/fileadmin/user_upload/services/studierendenservice/formulare/pruefungen_college/20-09-10_Info_Bachelor-Arbeit_C.pdf)fungen college/20-09-10 Info Bachelor-Arbeit C.pdf oder für die Master-Arbeit unter: <https://www.leuphana.de/graduate-school/studium-organisieren/masterarbeit.html>

# <span id="page-7-0"></span>**2. Allgemeiner Aufbau der Arbeit**

# <span id="page-7-1"></span>**2.1. Inhaltlicher Aufbau**

In diesem Unterkapitel wird auf den inhaltlichen Aufbau der Arbeit eingegangen. Individuelle Abweichungen sind denkbar, sollten aber bei Unsicherheiten mit der betreuenden Person abgesprochen werden.

# **2.1.1. Titelblatt**

<span id="page-7-2"></span>Jede Arbeit beginnt mit einem Titelblatt. Generell sollten auf dem Titelblatt folgende Angaben zu finden sein:

- Art der Arbeit und der Titel der Arbeit,
- Name.
- Kontaktdaten,
- Matrikelnummer,
- Haupt- und Nebenfach,
- Name und Adresse des Instituts und Arbeitsbereichs,
- Name der Betreuungsperson
- das Datum der Abgabe.

Aktuelle Vorgaben zur Erstellung des Titelblattes entnehmen Sie bitte den folgenden Seiten (Stand: Februar 2023):

- *Informationen zur Anfertigung der Bachelor-Arbeit im Leuphana-Bachelor*: [https://www.leuphana.de/fileadmin/user\\_upload/services/studierendenservice/formu](https://www.leuphana.de/fileadmin/user_upload/services/studierendenservice/formulare/pruefungen_college/20-09-10_Info_Bachelor-Arbeit_C.pdf)[lare/pruefungen\\_college/20-09-10\\_Info\\_Bachelor-Arbeit\\_C.pdf](https://www.leuphana.de/fileadmin/user_upload/services/studierendenservice/formulare/pruefungen_college/20-09-10_Info_Bachelor-Arbeit_C.pdf)
- *Informationen zur Anfertigung der Bachelor-Arbeit für die Studiengänge in der Lehrerbildung*: [https://www.leuphana.de/fileadmin/user\\_upload/services/studierendenser](https://www.leuphana.de/fileadmin/user_upload/services/studierendenservice/informationen/Info_Bachelor-Arbeit_nur_Lehramt.pdf)[vice/informationen/Info\\_Bachelor-Arbeit\\_nur\\_Lehramt.pdf](https://www.leuphana.de/fileadmin/user_upload/services/studierendenservice/informationen/Info_Bachelor-Arbeit_nur_Lehramt.pdf)
- *Informationen zur Master-Arbeit in den Masterprogrammen der Leuphana Graduate School (ohne Lehrerbildung)*: [https://www.leuphana.de/fileadmin/user\\_upload/ser](https://www.leuphana.de/fileadmin/user_upload/services/studierendenservice/informationen/pruefungen_gs/Info_Master-Arbeit_GS_ohne_LB.pdf)[vices/studierendenservice/informationen/pruefungen\\_gs/Info\\_Master-Ar](https://www.leuphana.de/fileadmin/user_upload/services/studierendenservice/informationen/pruefungen_gs/Info_Master-Arbeit_GS_ohne_LB.pdf)beit GS ohne LB.pdf
- *Masterarbeit für Lehramt*: https://www.leuphana.de/fileadmin/user upload/ser[vices/studierendenservice/informationen/pruefungen\\_gs/Info\\_Master-Ar](https://www.leuphana.de/fileadmin/user_upload/services/studierendenservice/informationen/pruefungen_gs/Info_Master-Arbeit_nur_LB.pdf)beit nur LB.pdf

# **2.1.2. Inhaltsverzeichnis**

<span id="page-7-3"></span>Das Inhaltsverzeichnis hat den Zweck, den Lesenden eine Strukturierungshilfe zu bieten. Es werden dabei alle Überschriften der schriftlichen Arbeit inklusive der dazugehörigen Seitenzahlen abgebildet. Die Art des Gliederungsschemas (römische, arabische Schriftzeichen, Dezimalsystem etc.) ist frei zu wählen. Zentral ist, dass das gewählte Schema konsequent eingehalten wird. Bewährt hat sich eine Angabe der Inhalte in Form der Dezimalgliederung mit arabischen Ziffern (wie in diesem Dokument verwendet). Bei der Erstellung der Gliederung muss darauf geachtet werden, dass immer mindestens zwei Abschnitte derselben Gliederungsebene innerhalb einer Untergliederung vorkommen. Eine "einsame" Überschrift, eine Gliederungsebene mit nur einem Gliederungspunkt, muss umgangen werden. Für eine bessere Lesbarkeit sollen nicht mehr als drei Abstufungen von Überschriften verwendet werden ("Bandwurmnummerierungen" sind für den Lesenden schwer nachvollziehbar). Bei Einführung eines neuen Inhaltsbereichs oder der Feinstrukturierung des Textes, sind neue Gliederungsnummern nicht immer zwingend notwendig.

#### **2.1.3. Abstract**

<span id="page-8-0"></span>Das Abstract stellt eine sehr kurze Zusammenfassung (100 bis 150 Wörter) der Arbeit dar und gibt in einem Absatz einen Überblick über die wichtigsten Ziele, Inhalte und Ergebnisse der Arbeit. In der Regel ist das Abstract sehr dicht geschrieben. Der Aufbau des Abstracts orientiert sich an dem Aufbau der Arbeit. Zentral beim Abstract ist, dass die behandelte Problemstellung kurz (wenn möglich in einem Satz) erläutert wird. Des Weiteren werden die Methoden kurz vorgestellt sowie die Resultate beschrieben. Zum Abschluss folgen die Schlussfolgerungen und Implikationen der Resultate. Das Abstract muss nur in der Sprache verfasst werden, in der auch die Arbeit verfasst wird (in der Regel Deutsch oder Englisch).

#### **2.1.4. Einleitung/Problemstellung**

<span id="page-8-1"></span>Die Einleitung stellt die Hinführung zur eigentlichen Arbeit und zum Forschungsthema dar. Es soll aufgezeigt werden, weshalb die zu untersuchende Fragestellung von wissenschaftlicher Relevanz ist. Dabei gilt es, alle notwendigen Konstrukte und theoretischen Modelle, die für das Verständnis der Fragestellung zentral sind, vorerst zu erläutern und zu definieren. Außerdem dient die Einleitung dafür, den Rahmen der schriftlichen Arbeit einzugrenzen. Zum Schluß folgt die Ausformulierung des Aufbaus der schriftlichen Arbeit.

#### **2.1.5. Hauptteil**

<span id="page-8-2"></span>Quantitativ nimmt der Hauptteil den größten Raum ein und soll die in der Einleitung formulierte Fragestellung erarbeiten. Der Hauptteil kann sich in mehrere Kapitel gliedern, wobei er in so wenige *Haupt- und Unterkapitel* gegliedert werden soll, dass der Argumentationsgang sichtbar wird. Diese Kapitel werden wiederum in einzelne (betitelte oder unbetitelte) Abschnitte gegliedert. In den einzelnen logisch aufeinander bezogenen Kapiteln des Hauptteils werden die Ergebnisse der Forschungsarbeit ausführlich dargelegt. Diese umfassen den theoretischen oder konzeptionellen Hintergrund, die daraus abgeleiteten Fragestellungen und ggf. Hypothesen, die Darlegung des (methodisch) wissenschaftlichen Vorgehens sowie die Darstellung der Ergebnisse. Für eine gute Lesbarkeit des Textes dienen ein bis zwei Sätze zur Kapitel-Problemstellung zu Beginn und eine knappe Kurzzusammenfassung am Schluss jedes Hauptkapitels. Beides dient, zusammen mit eventuell weiteren *"Meta-Kommentaren"* (z. B. "Im folgenden Abschnitt wird/werden ...", "Als Nächstes muss geklärt werden ...", "Das folgende Kapitel dient ..."), neben der *Orientierung der Lesenden* (die Leserschaft durch die Arbeit hindurchführen, so dass sie deren Aufbau erfasst) auch der *klaren Gedankenführung des/der Schreibenden.* Zitate, Beispiele, Bilder, grafische Darstellungen und Tabellen sind erwünscht, sofern sie eine dienende Funktion für die Gedankenführung haben. Folgende inhaltliche Gliederung sollte bei einer empirischen Arbeit im Hauptteil verwendet werden:

### *Theoretischer Hintergrund*

Alle relevanten Aspekte zur Aufarbeitung der Forschungsfrage sollten verwendet werden. Dies erfolgt unter Einbezug von aktueller und relevanter Literatur wie Lehrbüchern, Überblicksarbeiten und Originalarbeiten. Wichtig: Hierbei ist auch der internationale Forschungsstand angemessen zu berücksichtigen. Die verwendete Literatur soll kritisch mit der Fragestellung in Bezug gesetzt werden. Des Weiteren sollten Implikationen der einzelnen Theorien für das Forschungsthema verdeutlicht werden.

#### *Methode*

In quantitativ-empirischen Arbeiten steht die Überprüfung der formulierten Hypothesen im Vordergrund, in qualitativ-empirischen Arbeiten das Generieren von Hypothesen auf Basis erster Annahmen und Vermutungen. Im Methodenteil wird erläutert, wie die Forschung durchgeführt wurde und wie Ergebnisse ermittelt wurden. Die Untersuchung sollte für die Leserschaft gut nachvollziehbar sein. Jemand, der dieselbe Untersuchung mit der gleichen Methode durchführt, sollte zu ungefähr denselben Ergebnissen kommen.

#### *Ergebnisse*

Der Hauptteil endet mit den Ergebnissen. Im Ergebnisteil wird alles berichtet, was für die Beantwortung der Fragestellung notwendig ist. Ebenfalls könnten Nebenbefunde berichtet werden, sofern diese die Interpretation der Ergebnisse beeinflussen können. Bereits im Ergebnisteil wird angegeben, ob die Hypothese(n) bestätigt oder nicht bestätigt werden konnte, sofern solche aufgestellt wurden.

#### **2.1.6. Diskussion**

<span id="page-9-0"></span>In der Diskussion werden die Ergebnisse und Erkenntnisse zusammengefasst und im Zusammenhang mit der Fragestellung und dem Theorieteil diskutiert. Die wesentlichen Merkmale der Arbeit werden nochmals aufgegriffen und den neuen Erkenntnissen bzw. Befunden gegenübergestellt. Inhaltlich soll zudem auf die relevanten Theorien und den bisherigen Befunden aus dem Theorieteil eingegangen werden. Die Ergebnisse sollten mit Blick auf die Fragestellung gewichtet und kritisch gewürdigt werden. In der Diskussion soll reflektiert und erläutert werden, welche Limitationen (beispielsweise in der gewählten Methodik) der Arbeit sich auf die Ergebnisse auswirken. Zudem sollten auch hier ungeklärte, ungelöste, neu entstandene oder weiterführende Fragen oder Vorschläge für die weiterführende wissenschaftliche Beschäftigung mit der Thematik formuliert werden.

Die Diskussion endet mit einem Fazit hinsichtlich des Erkenntnisgewinns für Praxis und Theorie. An dieser Stelle findet sich auch immer nochmal ein kritisches Resümee der vorliegenden Arbeit sowie die Relevanz der erzielten Erkenntnisse bzw. Ergebnisse für den (forschungs-) wissenschaftlichen Kontext. Dabei sollte sich ausschließlich auf die Quellen bzw. Informationen aus der schriftlichen Arbeit bezogen werden und keine neuen Informationen mehr eingeführt werden.

#### <span id="page-10-0"></span>**Zusammenfassung formale und inhaltliche Gliederung**

Folgende formale und inhaltliche Gliederung sollte bei einer empirischen Arbeit verwendet werden:

#### **Titelblatt**

#### **Inhaltsverzeichnis**

#### **Abstract**

Der Abstract wird der eigentlichen Arbeit vorangestellt. Er sollte so kurz wie möglich die wesentlichen Aspekte der Arbeit wiedergeben. Die Lesenden sollen dem Abstract die Hauptgedanken der Arbeit entnehmen können.

#### **1. Einleitung**

In der Einleitung wird das zu untersuchende Themengebiet grob thematisch verortet*.* Die Lesenden sollen schrittweise an die Problematik der Untersuchung und die Fragestellung herangeführt werden.

#### **2. Theoretischer Hintergrund**

Dieser Teil enthält die theoretische Einbettung des Themas und einen Überblick über den Stand der empirischen Forschung im Problembereich sowie abschließend – auf dieser Grundlage – die genaue Fragestellung und ggf. die Hypothesen.

#### **3. Methode**

In diesem Kapitel werden die verwendeten Methoden erläutert. Vollständige und genaue Angaben zu der Stichprobe, der Durchführung der Untersuchung, zu den Untersuchungsinstrumenten und zum Untersuchungsmaterial sind notwendig.

#### **4. Ergebnisse**

Die Ergebnisse werden in der Reihenfolge der Forschungsfragen und/oder Hypothesen beschreibend dargestellt. Es gilt zu beachten, dass noch keine Diskussion und Interpretation der Befunde erfolgt. Dies ist erst Teil der Diskussion.

#### **5. Diskussion**

Der Diskussionsteil dient dazu, den Lesenden zu erklären, was die analysierten Ergebnisse inhaltlich bedeuten und die Passung hinsichtlich der Fragestellung sowie der vorgestellten Theorie zu erläutern.

#### **6. Literaturverzeichnis**

Im Literaturverzeichnis finden sich die genauen Angaben zu den Quellen und zu der Literatur, die im Fließtext nur in verkürzter Form (Fußnote, Harvard-Beleg) angegeben werden. Es sollten möglichst viele Informationen über die Literatur bzw. Quellen in einer durchgängig einheitlichen Form angegeben werden.

# **7. Abbildungs- und Tabellenverzeichnis**

Zur übersichtlichen Darstellung eines Inhaltes eignen sich Abbildungen und Tabellen gut, sofern sie Informationsgehalt haben.

# **Anhang**

Im Anhang werden die Informationen zusammengestellt, die nicht unmittelbar für das Verständnis des Textes notwendig sind, den Lesenden jedoch vollständiger informieren.

# <span id="page-11-0"></span>**2.2. Formaler Aufbau**

In diesem Unterkapitel wird auf den formalen Rahmen der Arbeit Bezug genommen. In diesem Richtlinien-Dokument wird explizit nicht auf die Durchführung von statistischen Verfahren eingegangen. Für Anmerkungen zu statistischen Verfahren und weiteren Ausführungen wird direkt auf das APA Manual verwiesen.

# **2.2.1. Satzspiegel**

<span id="page-11-1"></span>Bei Arbeiten können rundherum 2,5 cm Rand genommen werden. Je nach Art der Heftung kann es sinnvoll sein, den Rand auf allenfalls 4 cm zu erweitern. Deutlich breitere/schmalere Ränder oder abweichende Schriftgrößen fallen immer auf und werden ggf. bei der Schätzung des tatsächlichen Textumfangs berücksichtigt. Jede Seite enthält oben links eine Kopfzeile mit dem Titel des aktuellen Kapitels.

#### **2.2.2. Schriftbild**

<span id="page-11-2"></span>Handschriftlich verfasste Arbeiten werden nicht entgegengenommen (auch nicht als Entwurf). Es sollen proportionale Schrifttypen (Arial, Times New Roman) bei schriftlichen Arbeiten verwendet werden. Nach den aktuellen APA-Richtlinien (7. Auflage) können folgende, alphabetisch sortierte, Schriftarten mit den dazugehörigen Schriftgrößen verwendet werden:

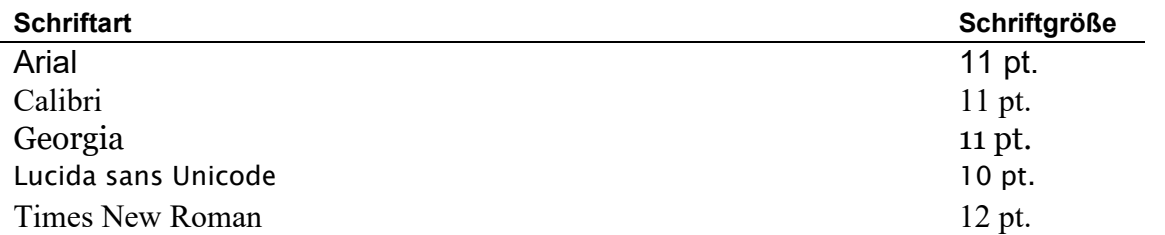

Wenn nicht abweichend gefordert, werden 1,5 Zeilen Abstand gewählt. Die Schriftgröße sollte sowohl bei den Überschriften als auch im laufenden Text identisch sein. Hervorhebungen und fremdsprachige Ausdrücke werden *kursiv* gesetzt.

# **2.2.3. Seitenzahlen**

<span id="page-12-0"></span>Wenn bei Arbeiten eine Seitenzahl (z.B. 10–12 Seiten) vorgegeben ist, bezieht sich dies auf den geschriebenen (Fließ-)Text inklusive Gliederung, Verzeichnisse und Literaturangaben. Das Titelblatt und ggf. Anhänge zählen nicht mit. Die Seitenzahl befindet sich auf jeder Seite unten rechts in der Fußzeile.

# **2.2.4. Überschriften**

<span id="page-12-1"></span>Eine Überschrift muss die Überschriften der folgenden untergeordneten Elemente treffend und erschöpfend beschreiben. Es sollte die gleiche Schrittgröße und Schriftart wie im Fließtext für Überschriften verwenden werden. Soll ein Text durch Hervorhebungen von markanten Worten weiter strukturiert werden, so kann eine inhaltliche Trennung auch durch ein Hervorheben in kursiv deutlich gemacht werden. Diese Gliederungselemente werden nicht in das Inhaltsverzeichnis übernommen.

# **2.2.5. Absätze**

<span id="page-12-2"></span>Der Text gliedert sich innerhalb eines Abschnitts in Absätze (Zusammenfassung zusammenhängender Gedanken in einem Absatz). Die erste Zeile des Absatzes wird mit Hilfe eines Einzugs oder Tabulators eingezogen. Diese Regel gilt nicht für die erste Zeile nach einer Überschrift, nach Tabellen, Abbildungen oder wenn der Abschnitt auf einer neuen Seite beginnt.

# **2.2.6. Fußnoten**

<span id="page-12-3"></span>Fußnoten sollen nicht oder nur sehr sparsam verwendet werden. Sie gelten als ergänzende Information inhaltlicher Art, weisen einen Gedankengang auf und sollten selten verwendet werden. Als Kennzeichnung dient im laufenden Text eine hochgestellte Zahl hinter dem betreffenden Wort, der Wortgruppe, dem Teilsatz, Satz oder dem Absatz auf den Bezug genommen wird. Fußnoten erscheinen gemäß APA am Schluss des Manuskripts (eher umständlich). Alternativ können Fußnoten mit 10 pt unten auf die gleiche Seite platziert werden (Standardeinstellung bei Word). Fußnoten werden bei Word mit fortlaufender Nummer über die Menüleiste "Referenzen/ Fußnote einfügen" gesetzt. Fußnoten schließen mit einem Punkt.

#### <span id="page-12-4"></span>**2.3. Ausdruck und Stil**

Das primäre Ziel von wissenschaftlichen Arbeiten besteht im Austausch von Erkenntnissen zwischen Fachpersonen. Demnach soll die Arbeit so geschrieben sein, dass fachkundige Lesende den Gedankengängen vollständig folgen können. Dafür ist ein stringenter roter Faden zentral und sollte sich durch die ganze Arbeit ziehen, damit die Lesenden dem Gedankengang folgen können. Dies wird erleichtert, indem explizit Begriffe und Konzepte kontinuierlich gleich benannt werden.

# <span id="page-12-5"></span>**2.4. Die Ordnung der Ideen**

Ein stringenter roter Faden ist zentral und sollte sich durch die ganze Arbeit ziehen. Ein solcher roter Faden durch die ganze Arbeit ist notwendig, damit die Lesenden dem Gedankengang folgen können. Dies wird erleichtert, indem explizit Begriffe und Konzepte kontinuierlich gleich benannt werden. Der Text sollte so formuliert werden, dass er ohne implizite Zwischengedanken und ohne Nachlesen in anderen Abschnitten verstanden wird. Es ist hilfreich, sich bereits zu Beginn der Arbeit in die Leserschaft hineinzuversetzen.

# <span id="page-13-0"></span>**2.5. Der klare Ausdruck**

Eine sorgfältige sprachliche Ausdrucksweise wird vorausgesetzt. Der Text der wissenschaftlichen Arbeit muss nachvollziehbar, unmissverständlich und neutral formuliert werden. Es wird grundsätzlich empfohlen, die Arbeit von mindestens einer anderen Personen Korrektur lesen zu lassen. Englische Begriffe sollten nur dann verwenden werden, wenn keine geeignete deutsche Übersetzung existiert oder die Begriffe bereits im deutschsprachigen Raum geläufig sind.

#### <span id="page-13-1"></span>**2.6. Vorurteilsfreie Sprache**

In wissenschaftlichen Texten sollte keine Wertung bestimmter Gruppen erfolgen und eine nicht diskriminierende Sprache bzgl. ethnischer Zugehörigkeit, Geschlecht, Alter etc. verwendet werden. Für eine Verwendung einer gendergerechten Sprache hat die Leuphana Universität Lüneburg eine Richtlinie entwickelt: [https://www.leuphana.de/einrichtungen/gleichstel](https://www.leuphana.de/einrichtungen/gleichstellung/angebote-und-informationen/sprache-und-gerechtigkeit/geschlechtergerechte-sprache.html)[lung/angebote-und-informationen/sprache-und-gerechtigkeit/geschlechtergerechte-spra](https://www.leuphana.de/einrichtungen/gleichstellung/angebote-und-informationen/sprache-und-gerechtigkeit/geschlechtergerechte-sprache.html)[che.html.](https://www.leuphana.de/einrichtungen/gleichstellung/angebote-und-informationen/sprache-und-gerechtigkeit/geschlechtergerechte-sprache.html) In Bezug auf die sprachliche Gleichbehandlung der Geschlechter bieten sich exemp-

larisch folgende Möglichkeiten an:

- Paarformen: Explizite Nennung der weiblichen und männlichen Form von Personenbezeichnungen (z. B. Forscherinnen und Forscher, die Assistentin oder der Assistent),
- Umformulierungen: Umschreiben mit unpersönlichen Pronomen (wer, alle, jene usw.), Umschreibung mit Infinitiv, Passivformen oder Adjektiven,
- Geschlechtsneutrale Ausdrücke: Substantivierte Adjektive und Partizipien (z. B. die Teilnehmenden, die Lernenden),
- Geschlechtsabstrakte Ausdrücke: Geschlechterunspezifische Ausdrücke (z. B. die Person, das Individuum, das Lehrpersonal),
- Gender-Gap (z.B. Mitarbeiter innen), Gender-Sternchen (z.B. Lehrer\*innen) oder Gender-Doppelpunkt (z.B. Schüler:innen).

Die Verwendung von Gender-Gab, Gender-Sternchen oder auch dem Gender:Doppelpunkt können dazu führen, dass Dokumente nicht mehr barrierefrei sind. Sollte eine Barrierefreiheit angestrebt werden, dann empfiehlt sich die Verwendung von Paarformen, Umformulierungen, geschlechtsneutralen oder geschlechtsabstrakten Ausdrücke. In diesem Zusammenhang ist es wichtig, bei einer einheitlichen Form der gendergerechten Sprache zu bleiben.

#### <span id="page-14-0"></span>**3. Richtlinien für Quellenangaben**

Tatsachenbehauptungen, Verweise und Informationsquellen, auf die zurückgegriffen wurde, bedürfen einer Quellenangabe. Im Folgenden werden die Richtlinien für das Zitieren im Text sowie das Zitieren im Literaturverzeichnis beschrieben.

#### <span id="page-14-1"></span>**3.1. Zitieren im Text**

Am Arbeitsbereich Schulpädagogik betreute Arbeiten sollen nach dem *APA-Manual, 7. Ausgabe (2019)* zitiert werden.

#### **3.1.1. Wörtliches Zitieren**

<span id="page-14-2"></span>Textteile aus dem Werk eines anderen Autors bzw. einer anderen Autorin sind wortgetreu wiederzugeben. Bei einem wörtlichen Zitat werden die Quelle sowie die Seitenzahl der entsprechenden Textstelle angegeben.

Im Allgemeinen sollten direkt zitierte Stellen vollständig und wörtlich wiedergeben werden. Einzelne ausgelassene Wörter in einem Satz werden mittels drei Punkten (…) gekennzeichnet. Erfolgen Auslassungen zwischen zwei Sätzen, wird dies mittels vier Punkten markiert (ein Satzzeichenpunkt und drei Auslassungspunkte, mit jeweils einem Leerschlag dazwischen). Sobald in einem Zitat neue Wörter (z. B. als Erklärung) eingefügt werden, müssen diese in [eckigen Klammern] stehen. Falls in der Literatur Fehler auftreten, so wird das Wort [sic] ohne Ausrufezeichen und in eckigen Klammern, direkt hinter das fehlerhafte Wort gesetzt. Alte Rechtschreibung wird beibehalten und nicht mit einem [sic] gekennzeichnet.

*Kurze Zitate* werden durch Anführungszeichen gekennzeichnet: Kleinknecht (2019) zufolge wird der Einsatz mehrerer Aufgaben insofern koordiniert, als das "etwa nach einer ansteigenden Komplexität von Aufgaben auf einer didaktischen Makroebene gefragt wird." (S. 3)

*Zitate über 40 Wörter* werden links eingerückt (Blockzitat). Bei einem Blockzitat wird das Zitat eingerückt, der Zeilenabstand auf einzeilig gestellt und die Schriftgröße verkleinert. Endet das Zitat mit einem Punkt, so steht die Quellenangabe danach. Als Beispiel sei z. B. die Aussage von Kleinknecht (2019) in Form eines Blockzitates wiedergegeben:

Aufgaben sind also vor dem Hintergrund ihrer Funktion oder des Lernziels zu betrachten. Während etwa für das problemorientierte Erarbeiten von Wissen komplexe Aufgaben eine zentrale Rolle spielen, haben für das Einüben von Routinen auch einfache Übungsaufgaben eine wichtige Bedeutung. Dabei werden in Erarbeitungs-, Übungs- und Anwendungsphasen oftmals mehrere Aufgaben oder eine Aufgabe mit impliziten Teilaufgaben (z. B. "beschreibe und erkläre ...") eingesetzt. (S. 3)

Sobald eine Hervorhebung durch kursive Schrift erfolgt, muss dies mit eckigen Klammern und einem anschließenden Zitat vermerkt werden [Hervorhebung hinzugefügt]. Veränderungen der Groß- und Kleinschreibung beim ersten Wort des Zitates sowie Veränderungen des Satzzeichens am Ende des Zitates müssen nicht kenntlich gemacht werden.

#### **3.1.2. Nicht wörtliches Zitieren**

<span id="page-15-0"></span>Es gilt zu beachten, dass bei schriftlichen Arbeiten mehrheitlich nicht wortwörtlich zitiert werden sollte. Die Äußerungen von den genannten Autorinnen/Autoren werden sinngemäß zusammengefasst oder umschrieben. Hierbei muss zwingend auch die Autorin/der Autor in Klammern inkl. Jahreszahl des publizierten Buches, Zeitschriftenartikels oder Buchkapitels angegeben werden. Zu beachten ist, dass im Text die Autorinnen/Autoren mit «und» verbunden werden, im Klammerausdruck jedoch mit «&» aufgeführt sind. Der Verweis im Text für Publikationen mit drei oder mehr Autoren bzw. Autorinnen wird ab der ersten Angabe gekürzt. Es wird nur der Name des ersten Autors bzw. der ersten Autorin und «et al.» zitiert. Die nachfolgende Tabelle dient als Hilfestellung. Für weitere Ausführungen wird direkt auf das APA Manual verwiesen.

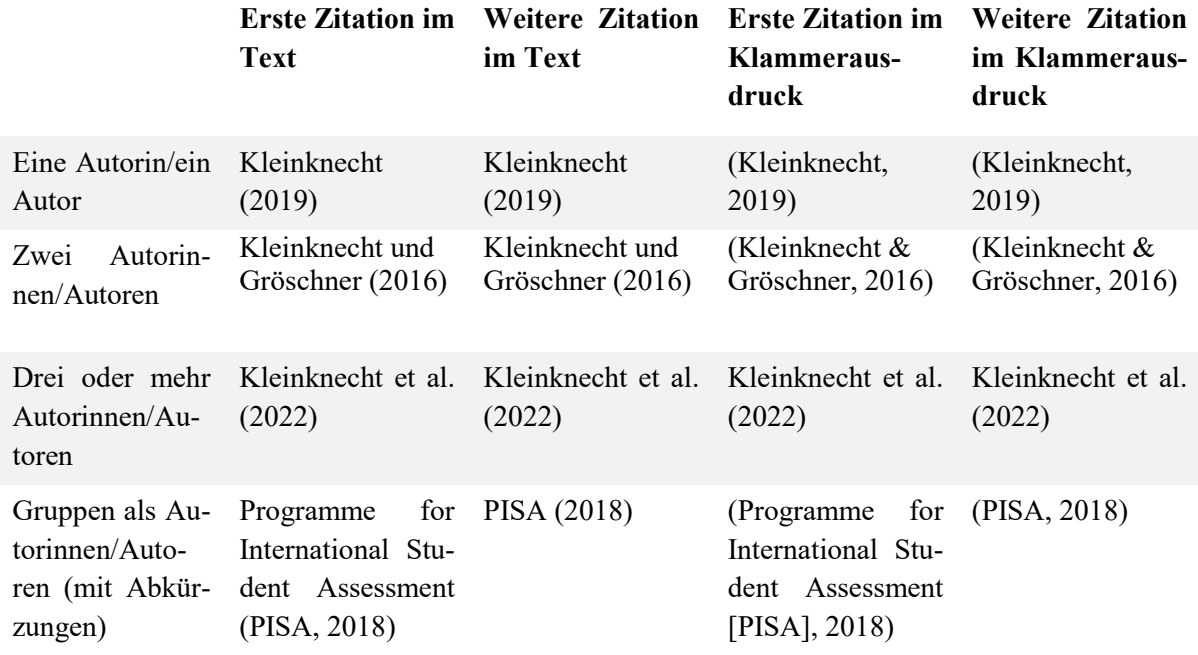

#### *Sekundärzitate*

Bei Sekundärzitaten handelt es sich um Quellen von Autorinnen/Autoren, welche nicht selbst gelesen wurden (beispielsweise ein Buch von Autorin A, in welchem Autor B zitiert wird). Soll nun eine korrekte Zitation von Autor B erfolgen, muss ein Sekundärzitat genutzt werden. Ein solches Zitat wird mit «zitiert nach» (gefolgt von der Angabe der Sekundärquelle) dargestellt. Im Literaturverzeichnis wird die Sekundärquelle, also die gelesene Quelle, aufgelistet. Folgendes Beispiel dient als Hilfe zum Verständnis: Skinner (1957, zitiert nach Kany & Schöler, 2014, S. 488) kam zum Schluss: «Men act upon the world, and change it, and are changed in turn by the consequences of their action». Sekundärzitate sollten so wenig wie möglich verwendet werden.

#### <span id="page-16-0"></span>**3.2. Zitieren im Literaturverzeichnis**

Die Angaben im Literaturverzeichnis werden nach Name des Autors und Erscheinungsjahr sortiert aufgelistet. Mehrere Quellen des gleichen Autors werden dabei nach Jahren sortiert. Sollten mehrere Quellen eines Autors im gleichen Jahr erschienen sein, werden die Jahre alphabetisch mit Buchstaben versehen und ebenso im Text angegeben. Beim Literaturverzeichnis wird die zweite Zeile von der Quelle eingezogen.

Im Wesentlichen sind Zitate zu unterscheiden nach: (a) Büchern; (b) Artikel; (c) unveröffentlichte Arbeiten; (d) Internetquellen. Zu beachten sind die folgenden Unterschiede zwischen der deutschen und englischen Zitierweise: Falls die Arbeit in englischer Sprache verfasst wird, erfolgt bei der Auflistung von zwei oder mehr Autorinnen/Autoren ein Komma vor dem «&»- Zeichen: Kleinknecht, Broß, Prinz - Weiß, & Nückles (2022). Falls die Arbeit in deutscher Sprache verfasst wird, steht kein Komma vor dem «&»-Zeichen: Kleinknecht, Broß, Prinz - Weiß & Nückles (2022). Zudem wird im Literaturverzeichnis die deutsche Abkürzung «Hrsg.» für Herausgeber mit der englischen «Ed.» sowie «S.» (Seiten) durch «p./pp.» ersetzt. Für ausführlichere Informationen wird auf das APA-Manual verwiesen.

#### Beispiele zu a)

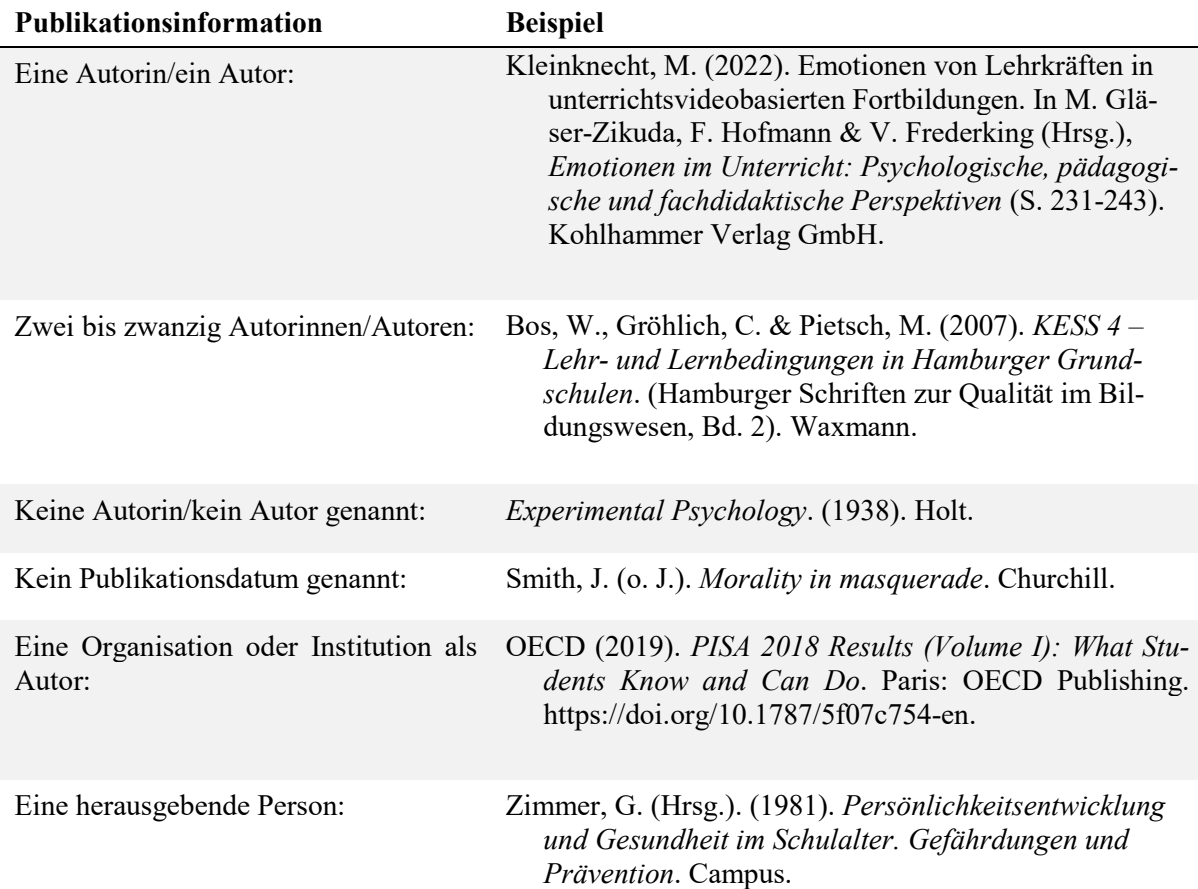

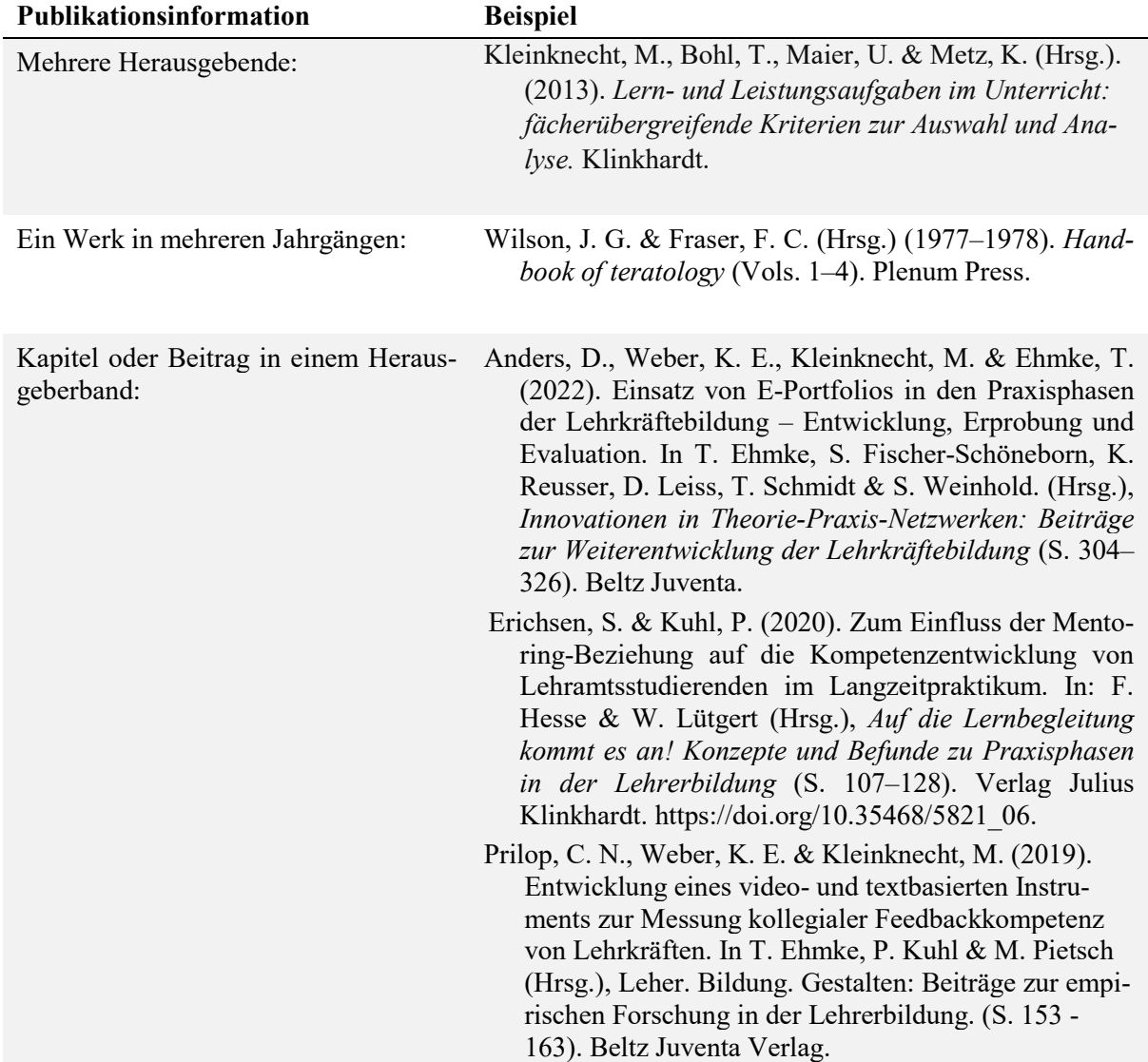

# Beispiele zu b)

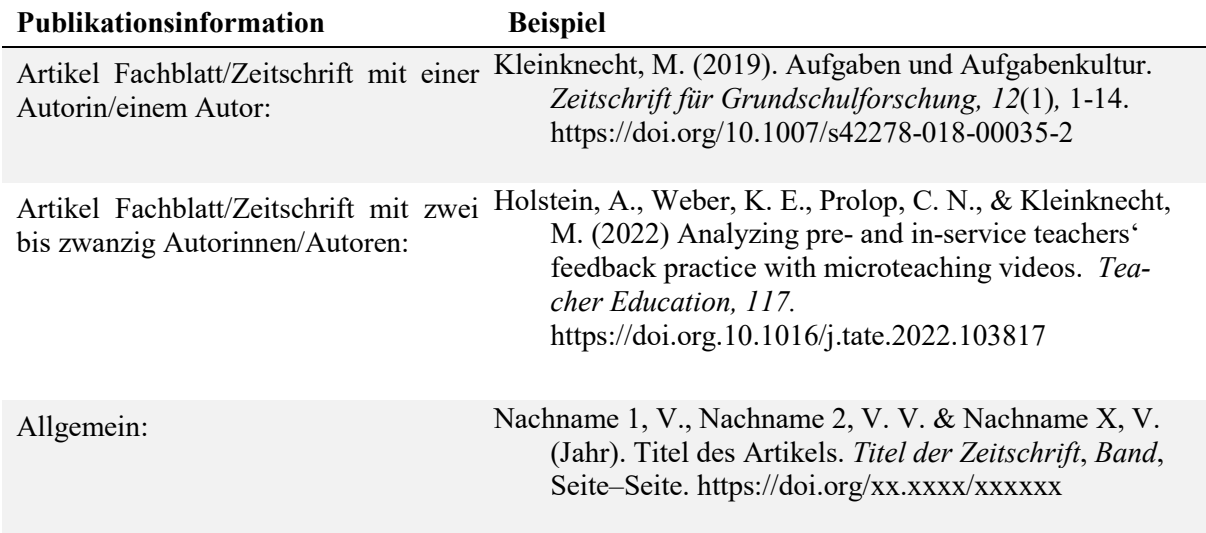

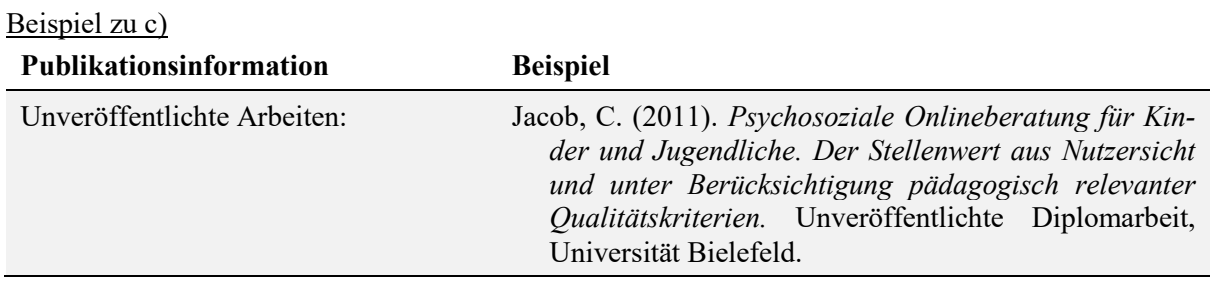

# Beispiele zu d)

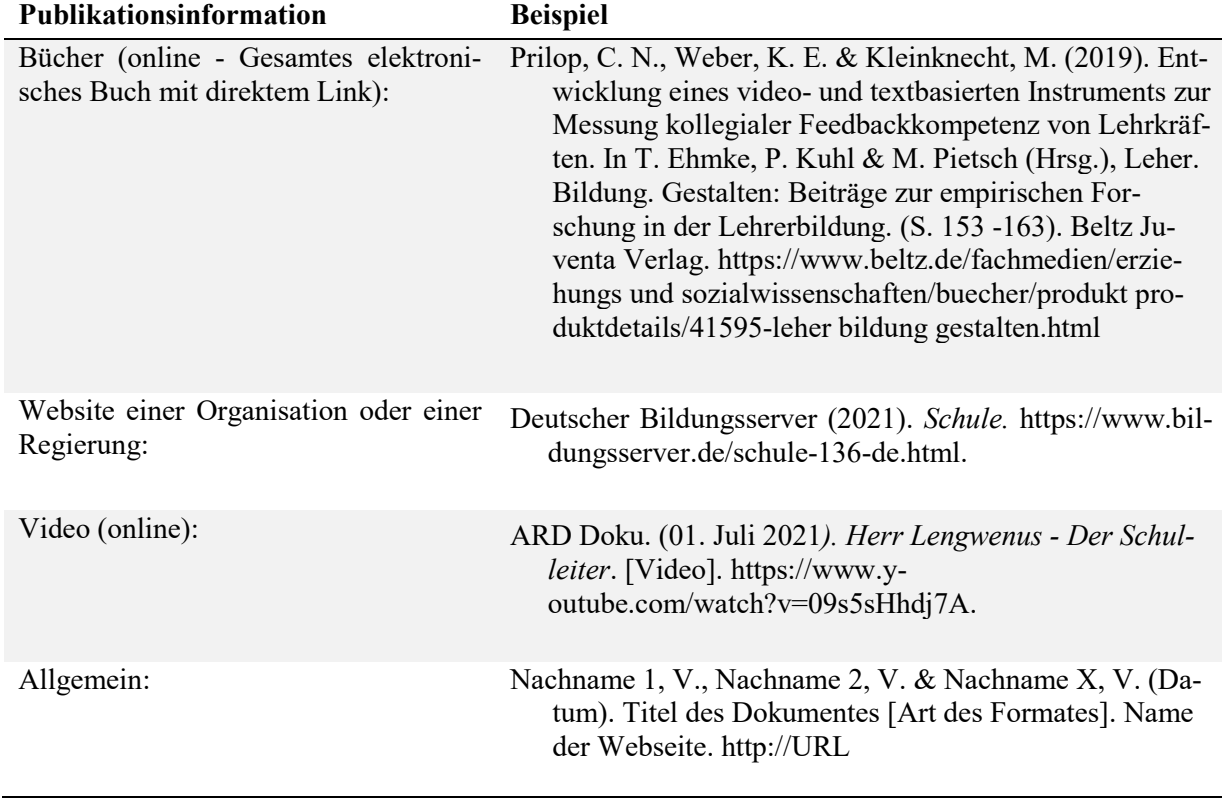

Vor Abgabe der Arbeit sollte der URL bei der Angabe von Links nicht mehr unterstrichen sein.

### <span id="page-19-0"></span>**4. Abbildungen und Tabellen**

Nachfolgend werden die Richtlinien zur Erstellung von Abbildungen und Tabellen erläutert. Eine gute Abbildung oder Tabelle sollte ohne den zugehörigen Text möglichst verständlich sein. Es wird empfohlen, die Abbildung oder Tabelle an einer geeigneten Stelle im Text einzufügen (nicht in den Anhang). Jede Tabelle und Abbildung hat eine knappe aber aussagekräftige Überschrift. Im Text wird auf die Tabelle als Tabelle Y und auf die Abbildung als Abbildung X hingewiesen. Dabei sollte ,Abbildung' und ,Tabelle' ausgeschrieben werden. Zudem sollten alle Tabellen und Abbildung in einem Tabellen- bzw. Abbildungsverzeichnis aufgeführt werden, welche entweder direkt hinter dem Inhalts- oder Literaturverzeichnis eingefügt werden.

#### <span id="page-19-1"></span>**4.1. Abbildungen**

Folgende Eckpunkte sollten beim Erstellen einer Abbildung beachtet werden:

- Achsen einheitlich beschriften,
- Angabe der Maßeinheiten der Achsen,
- Graphiken, welche Mittelwerte abbilden, müssen mit Fehlerbalken versehen werden,
- keine 3-D-Effekte in den Graphiken verwenden.

Alle Abbildungen werden nummeriert und unterhalb der Abbildung mit einer kurzen, treffenden Abbildungsunterschrift beschriftet. Sollte es erforderlich sein, Abkürzungen in der Abbildung zu erläutern, so erfolgt dies mit dem Vermerk *Anmerkung* (in engl. *Note*) unterhalb der Abbildung. Als Beispiel dient die nachfolgende Abbildung aus Groß und Schwippert (2019). Hinsichtlich der Reihenfolge von verschiedenen Anmerkungen in dem fortlaufenden Text gilt folgende Reihenfolge: (1) eigentliche Abbildungsunterschrift, (2) spezifische Anmerkungen, (3) Angaben zu Signifikanzen.

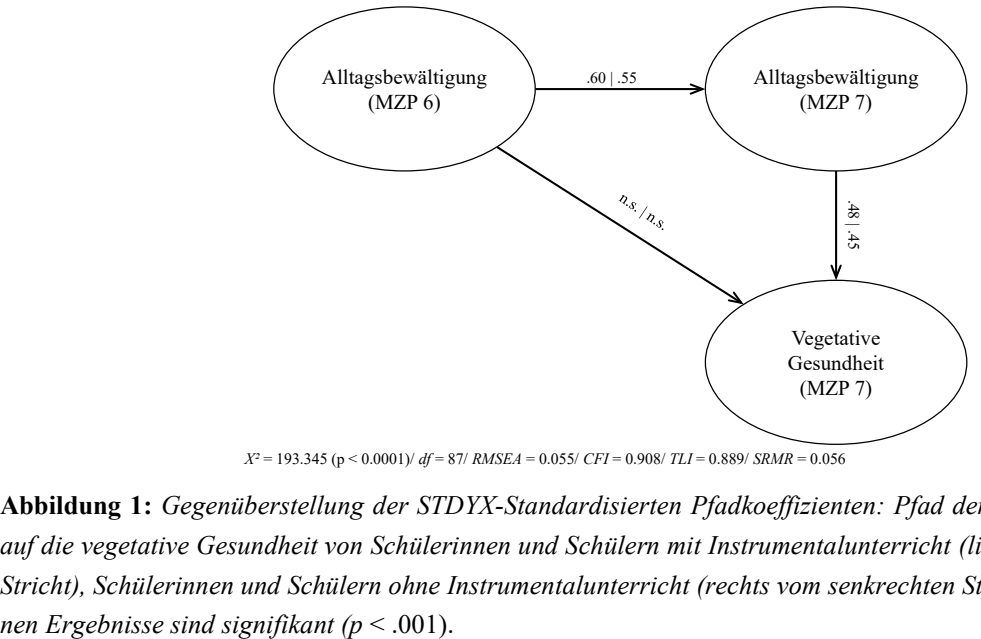

*X²* = 193.345 (p < 0.0001)/ *df* = 87/ *RMSEA* = 0.055/ *CFI* = 0.908/ *TLI* = 0.889/ *SRMR* = 0.056

**Abbildung 1:** *Gegenüberstellung der STDYX-Standardisierten Pfadkoeffizienten: Pfad der Alltagsbewältigung auf die vegetative Gesundheit von Schülerinnen und Schülern mit Instrumentalunterricht (links vom senkrechten Stricht), Schülerinnen und Schülern ohne Instrumentalunterricht (rechts vom senkrechten Strich). Die angegebe-*

#### <span id="page-20-0"></span>**4.2. Tabellen**

Tabellen bieten die Möglichkeit, umfangreiche Informationen kompakt und übersichtlich darzustellen. Sie sollten keine senkrechten Linien enthalten (weniger ist mehr). Waagerechte Linien sollten nur benutzt werden, um Sinnesabschnitte, Über- und Unterpunkte voneinander zu trennen (keine Linien verwendet, um einzelne Zeilen und Spalten zu trennen). Die Textangaben sollen bündig an die Tabellenränder gesetzt werden.

Die Tabellen werden nummeriert und über der Tabelle mit einem beschreibenden Titel beschriftet. Der Tabellentitel beschreibt möglichst kompakt und informativ den Inhalt der Tabelle. Sollten Abkürzungen in der Tabelle verwendet werden, müssen sie unter der Tabelle als Anmerkung (in engl. Note.) erläutert werden. Als Beispiel dient die nachfolgende Tabelle von Pietsch et al. (2020).

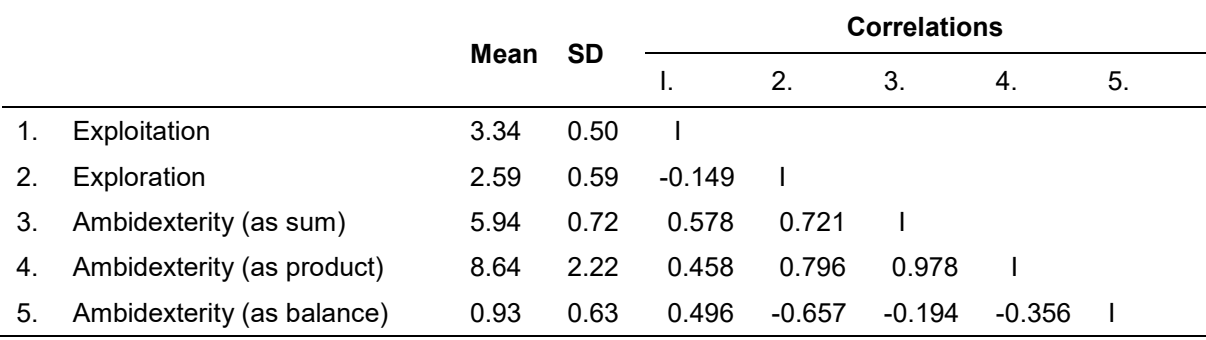

**Table 1.** *Means, standard deviations and latent correlations of ambidexterity measures.*

*Note*. All correlations are statistically significant at  $p < 0.001$ .

#### <span id="page-21-0"></span>**5. Statistische Kennwerte und Effektstärken**

Sobald Ereignisse von statistischen Tests berichtet werden, müssen die Buchstaben, welche auf die verwendeten Tests hinweisen oder statistische Kennwerte darstellen *kursiv* geschrieben werden (*F*, *t*, *z*, *M*, *SD*, *r*, *p*, …). Dies gilt nicht bei griechischen Buchstaben (α, β, χ2, ...). Exemplarisch wird nachfolgend auf den *p*-Wert, Mittelwert und die Standardabweichung eingegangen. Für weitere Ausführungen wird auf das APA-Manual verwiesen. Die Effektstärke ist ein Indikator für die Bedeutsamkeit von Untersuchungsergebnissen. Eine ermittelte statistische Signifikanz sagt aus, ob ein Ergebnis unter Berücksichtigung eines Restrisikos durch einen Zufall zustande gekommen ist oder nicht. Allerdings ist nicht jedes statistisch signifikante Ergebnis jedoch auch praktisch von Bedeutung. Um die praktische Bedeutsamkeit einzuschätzen gibt es verschiedene Effektstärkemaße, die bei der Interpretation der Daten helfen. Aufgrund der Vielzahl möglicher Effektstärkemaße wird an dieser Stelle nur auf Cohens *d* eingegangen, eine umfassende Darstellung und Möglichkeit der Berechnung der unterschiedlichen Effektstärkemaße findet sich auf<https://www.psychometrica.de/effektstaerke.html> und einen Entscheidungsbaum zur Verwendung statistischer Verfahren auf https://www.methodenberatung.uzh.ch/de/datenanalyse\_spss.html.

#### <span id="page-21-1"></span>**5.1. Mittelwert und Standardabweichung**

Am besten werden deskriptive Statistiken wie Mittelwerte und Standardabweichungen in Tabellen oder Klammern aufgeführt. Hierbei gilt zu beachten, dass:

- M und SD kursiv zu setzen sind  $(M = 22.05, SD = 1.52)$ ,
- Prozentzahlen ohne Dezimalstellen angegeben werden,
- Deskriptive Statistiken i. d. R. auf zwei Dezimalzahlen gerundet werden.

# <span id="page-21-2"></span>**5.2.** *p***-Wert**

Im Text sollte der exakte *p*-Wert angegeben werden. Das verwendete Signifikanzniveau (Alpha-Level) wird üblicherweise auf 0.05 gesetzt. Weiter besteht die Möglichkeit bei signifikanten Ergebnissen anzugeben, dass *p* kleiner als das bestimmte Signifikanzniveau ausfällt *(p* < .05, *p* < .01 oder *p* < .001).

#### <span id="page-21-3"></span>**5.3. Cohens** *d*

Im Anschluss an den *p*-Wert wird die Effektstärke angegeben. Cohens *d* ist eines der am häufigsten in der Statistik verwendeten Effektstärkemaße und beschreibt, wie stark sich die Mittelwerte zweier Stichproben, unabhängig von der Stichprobengröße, unterscheiden. Es ist dabei unerheblich, mit welchen Messinstrumenten die abhängige Variable erhoben wurde. Cohens *d* wird wie Folgend im Fließtext berichtet: *t*(70) = 1.35, *p* < .001, *d* = 0.64.

# <span id="page-22-0"></span>**6. Eidesstattliche Erklärung**

Mit der Unterzeichnung der eidesstattlichen Erklärung wird bestätigt, dass es sich bei der eingereichten Arbeit um eine Originalarbeit handelt, welche ohne fremde Hilfe (z. B. Übernahme einzelner Textstellen oder ganzer Arbeiten aus dem Internet) erstellt wurde. In jedem Exemplar der Arbeit muss am Ende folgende Erklärung unterschrieben und fest eingebunden vorhanden sein:

"*Ich versichere, dass ich diese Arbeit – bei einer Gruppenarbeit den entsprechend gekennzeichneten Teil der Arbeit – selbstständig verfasst und keine anderen als die angegebenen Quellen und Hilfsmittel genutzt habe. Ich versichere, alle Inhalte der Arbeit, die wörtlich oder sinngemäß aus anderen Quellen übernommen wurden, als solche kenntlich gemacht und die Arbeit in gleicher oder ähnlicher Form noch keiner Prüfungsbehörde vorgelegt zu haben.*" Die Erklärung ist in beiden Exemplaren der Arbeit zu unterschreiben und mit Datum zu versehen. Bei einer Arbeit die auf Englisch verfasst ist, ist eine deutsche Erklärung einzufügen.

#### <span id="page-22-1"></span>**7. Beurteilungskriterien**

Die im Anhang aufgelisteten Beurteilungskriterien dienen als Richtwert. Anpassungen sind der Betreuungsperson vorbehalten. Es ist zu empfehlen, bereits zu Beginn der schriftlichen Arbeit die Beurteilungskriterien mit der Betreuungsperson zu diskutieren.

#### <span id="page-22-2"></span>**8. Allgemeines**

#### *Zusätzliche Informationen*

Weitere zusätzliche informative Dokumente finden Sie unter folgenden Links:

*Prüfungen im Bachelor-Studium*:<https://www.leuphana.de/college/studium/pruefungen.html> *Informationen zur Master-Arbeit in den Masterprogrammen der Leuphana Graduate School (ohne Lehrerbildung)*: [https://www.leuphana.de/fileadmin/user\\_upload/services/studierenden](https://www.leuphana.de/fileadmin/user_upload/services/studierendenservice/informationen/pruefungen_gs/22-01-10_D_Info_Master-Arbeit_GS_ohne_LB.pdf)[service/informationen/pruefungen\\_gs/22-01-10\\_D\\_Info\\_Master-Arbeit\\_GS\\_ohne\\_LB.pdf](https://www.leuphana.de/fileadmin/user_upload/services/studierendenservice/informationen/pruefungen_gs/22-01-10_D_Info_Master-Arbeit_GS_ohne_LB.pdf) *Informationen zur Anfertigung der Master-Arbeit für die Studiengänge in der Lehrerbildung*: [https://www.leuphana.de/fileadmin/user\\_upload/services/studierendenservice/informatio](https://www.leuphana.de/fileadmin/user_upload/services/studierendenservice/informationen/pruefungen_gs/Info_Master-Arbeit_nur_LB.pdf)[nen/pruefungen\\_gs/Info\\_Master-Arbeit\\_nur\\_LB.pdf](https://www.leuphana.de/fileadmin/user_upload/services/studierendenservice/informationen/pruefungen_gs/Info_Master-Arbeit_nur_LB.pdf)

#### *Anmerkungen zum vorliegenden Dokument*

Das Dokument wurde unter Inspiration der Merkblätter anderer Lehrstühle der Leuphana Universität Lüneburg erstellt. Zusätzlich diente das Dokument *Richtlinien zur Abfassung von schriftlichen Arbeiten* vom Lehrstuhl für pädagogisch-psychologische Lehr-Lernforschung und Didaktik der Universität Zürich (2020) und das Buch von Peters und Dörfler (2015) als Orientierung.

#### <span id="page-23-0"></span>**9. Literaturverzeichnis**

- American Psychological Association (2020). *Publication manual of the American Psychological Association: The official guide to APA style* (7. Aufl.).
- Anders, D., Weber, K. E., Kleinknecht, M. & Ehmke, T. (2022). Einsatz von E-Portfolios in den Praxisphasen der Lehrkräftebildung – Entwicklung, Erprobung und Evaluation. In: T. Ehmke, S. Fischer-Schöneborn, K. Reusser, D. Leiss, T. Schmidt & S. Weinhold. (Hrsg.), *Innovationen in Theorie-Praxis-Netzwerken: Beiträge zur Weiterentwicklung der Lehrkräftebildung* (S. 304–326). Beltz Juventa.
- ARD Doku. (01. Juli 2021*). Herr Lengwenus - Der Schulleiter*. [Video]. https://www.youtube.com/watch?v=09s5sHhdj7A.
- Bos, W., Gröhlich, C. & Pietsch, M. (2007). *KESS 4 –Lehr- und Lernbedingungen in Hamburger Grundschulen*. (Hamburger Schriften zur Qualität im Bildungswesen, Bd. 2). Waxmann.
- Deutscher Bildungsserver (2021). *Schule.* https://www.bildungsserver.de/schule-136-de.html.
- Erichsen, S. & Kuhl, P. (2020). Zum Einfluss der Mentoring-Beziehung auf die Kompetenzentwicklung von Lehramtsstudierenden im Langzeitpraktikum. In: F. Hesse & W. Lütgert (Hrsg.), *Auf die Lernbegleitung kommt es an! Konzepte und Befunde zu Praxisphasen in der Lehrerbildung* (S. 107–128). Verlag Julius Klinkhardt. [https://doi.org/10.35468/5821\\_06.](https://doi.org/10.35468/5821_06)
- *Experimental Psychology*. (1938). Holt.
- Groß, N. & Schwippert, K. (2019). Einfluss des Musizierens auf die Alltagsbewältigung und Gesundheit von Schülerinnen und Schülern. In K. Schwippert, A. Lehmann-Wermser & V. Busch (Hrsg.), Mit Musik durch die Schulzeit? Chancen des Schulprogramms JeKi – Jedem Kind ein Instrument (S. 59–77). Waxmann.
- Holstein, A., Weber, K. E., Prolop, C. N., & Kleinknecht, M. (2022) Analyzing pre- and inservice teachers' feedback practice with microteaching videos. Teacher Education, 117. https://doi.org.10.1016/j.tate.2022.103817
- Jacob, C. (2011). Psychosoziale Onlineberatung für Kinder und Jugendliche. Der Stellenwert aus Nutzersicht und unter Berücksichtigung pädagogisch relevanter Qualitätskriterien. Unveröffentlichte Diplomarbeit, Universität Bielefeld.
- Kany, W. & Schöler, H. (2014). Skinner und Chomsky: zwei Protagonisten der Spracherwerbsforschung. In L. Ahnert (Hrsg.), Theorien in der Entwicklungspsychologie (S. 486–501). Berlin, Heidelberg: Springer. doi:10.1007/978- 3-642-34805-1\_1.
- Kleinknecht, M., Bohl, T., Maier, U. & Metz, K. (Hrsg.). (2013). *Lern- und Leistungsaufgaben im Unterricht: fächerübergreifende Kriterien zur Auswahl und Analyse.* Klinkhardt.
- Kleinknecht, M., & Gröschner, A. (2016). Fostering preservice teachers' noticing with structured video feedback: Results of an online- and video-based intervention study. *Teaching and Teacher Education, 59*, 45-56. https://doi.org/10.1016/j.tate.2016.05.020
- Kleinknecht, M. (2019). Aufgaben und Aufgabenkultur. *Zeitschrift für Grundschulforschung, 12*(1)*,* 1-14. https://doi.org/10.1007/s42278-018-00035-2
- Kleinknecht, M. (2022). Emotionen von Lehrkräften in unterrichtsvideobasierten Fortbildungen. in M. Gläser-Zikuda, F. Hofmann & V. Frederking (Hrsg.), *Emotionen im Unterricht: Psychologische, pädagogische und fachdidaktische Perspektiven* (S. 231-243). Kohlhammer Verlag GmbH.
- Kleinknecht, M., Broß, I., Prinz-Weiß, A. & Nückles, M. (2022) "Ich kann Schüler\*innen beim Erschließen von Fachtexten anleiten". Ein Training zum Erlernen einer Kernpraktik. In M. Kleinknecht, J. Krammer, A. Seel, A. (Hrsg.), Core-Practices in der Lehrer\*innenbildung [Themenheft]. *Journal für Lehrer\*innenbildung*, *22*(3), 74-85. Online: https://jlbjournallehrerinnenbildung.net/download?wpdmdl=1480
- Lenhard, W. & Lenhard, A. (2016). *Berechnung von Effektstärken*. Abgerufen unter: [https://www.psychometrica.de/effektstaerke.html.](https://www.psychometrica.de/effektstaerke.html) Psychometrica. <https://doi.org/> 10.13140/RG.2.2.17823.92329.
- OECD (2019). *PISA 2018 Results (Volume I): What Students Know and Can Do*. Paris: OECD Publishing. https://doi.org/10.1787/5f07c754-en.
- Peters, J.H & Dörfler, T. (2015). *Abschlussarbeiten in der Psychologie und den Sozialwissenschaften – Schreiben und Gestalten*. Pearson.
- Pietsch, M., Tulowitzki, P. & Cramer, C. (2020). Principals between exploitation and exploration: Results of a nationwide study on ambidexterity of school leaders. *Educational Management Administration and Leadership*. 1-19. [https://doi.org/10.1177/1741143220945705.](https://doi.org/10.1177/1741143220945705)
- Praetorius, A.-K. (2022). *Richtlinien zur Verfassung von schriftlichen Arbeiten*. Lehrstuhl für pädagogisch-psychologische Lehr-Lernforschung und Didaktik. Universität Zürich. [https://www.ife.uzh.ch/dam/jcr:72738828-42cb-4651-b574](https://www.ife.uzh.ch/dam/jcr:72738828-42cb-4651-b574-ef87601e4f88/PPD%20Richtlinien%20und%20Hinweise%20f%C3%BCr%20schriftliche%20Arbeiten_Oktober_21.pdf) [ef87601e4f88/PPD%20Richtlinien%20und%20Hinweise%20f%C3%BCr%20schriftli](https://www.ife.uzh.ch/dam/jcr:72738828-42cb-4651-b574-ef87601e4f88/PPD%20Richtlinien%20und%20Hinweise%20f%C3%BCr%20schriftliche%20Arbeiten_Oktober_21.pdf)[che%20Arbeiten\\_Oktober\\_21.pdf.](https://www.ife.uzh.ch/dam/jcr:72738828-42cb-4651-b574-ef87601e4f88/PPD%20Richtlinien%20und%20Hinweise%20f%C3%BCr%20schriftliche%20Arbeiten_Oktober_21.pdf)
- Prilop, C. N., Weber, K. E. & Kleinknecht, M. (2019). Entwicklung eines video- und textbasierten Instruments zur Messung kollegialer Feedbackkompetenz von Lehrkräften. In T. Ehmke, P. Kuhl & M. Pietsch (Hrsg.), Leher. Bildung. Gestalten: Beiträge zur empirischen Forschung in der Lehrerbildung. (S. 153 -163). Beltz Juventa Verlag. https://www.beltz.de/fachmedien/erziehungs und sozialwissenschaften/buecher/produkt produktdetails/41595-leher bildung gestalten.html
- Smith, J. (o. J.). *Morality in masquerade*. Churchill.
- Wilson, J. G. & Fraser, F. C. (Hrsg.) (1977–1978). *Handbook of teratology* (Vols. 1–4). Plenum Press.
- Zimmer, G. (Hrsg.). (1981). *Persönlichkeitsentwicklung und Gesundheit im Schulalter. Gefährdungen und Prävention*. Campus.

# <span id="page-25-0"></span>**10. Anhang**

#### <span id="page-25-1"></span>**A. Bewertungskriterien am Arbeitsbereich**

#### **I. Beurteilung nach inhaltlichen Gesichtspunkten**

a) Einleitung und Herleitung der Fragestellung:

Das Forschungsgebiet, aus dem die Fragestellung hervorgeht, wird klar identifiziert und definiert, die erziehungswissenschaftliche Relevanz aufgezeigt (Forschungslücke) und von anderen Themen abgegrenzt.

- b) Hauptteil/Theorieteil:
	- a. Die Fragestellung ergibt sich logisch aus der zitierten Literatur und dem theoretischen Hintergrund. Die Fragestellung(en) sowie ggf. die Hypothesen und deren Bezug zum theoretischen Hintergrund werden explizit angegeben.
	- b. Die wichtigsten Modelle, Theorien und Konstrukte werden eingeführt.
	- c. Der aktuelle Stand der (auch internationalen) Forschung wird korrekt wiedergegeben mit Fokus auf die Forschungsfrage(n)/ Hypothese(n).
	- d. Methodik: Die Darstellung des Designs, der Datengrundlage und der Erhebungsmethode ist angemessen.
	- e. Die Daten werden korrekt und angemessen ausgewertet.
	- f. Die Ergebnisdarstellung erfolgt strukturiert und korrekt (Trennung der Ergebnisdarstellung von der Interpretation).
- c) Diskussion:
	- a. Die zentralen Befunde werden mit Bezug zur Fragestellung kurz zusammengefasst und kritisch erörtert.
	- b. Mögliche Einschränkungen/ Limitationen werden diskutiert.
	- c. Praktische Implikationen werden hergeleitet und diskutiert.
	- d. Die Arbeit endet mit einer kurzen abschliessenden und prägnanten Schlussfolgerung der bearbeiteten Fragestellung bzw. einem Fazit.

#### **II. Qualität der Darstellung**

- a) Die Arbeit ist problembezogen und transparent aufgebaut sowie kohärent und systematisch gegliedert (roter Faden).
- b) Argumentationen und Schlussfolgerungen erfolgen korrekt und präzise.
- c) Die sprachliche Qualität ist klar, präzise, wissenschaftlich formuliert, stilistisch gut (inkl. Rechtschreibung und Zeichensetzung).

# **III. Formale Anforderungen**

- a) Die Arbeit (inkl. Literaturverzeichnis) ist korrekt zitiert (einheitlich nach APA-Standard).
- b) Die Arbeit ist vollständig (z. B. Inhaltsverzeichnis, Abstract, Literaturverzeichnis, Abbildungsbeschriftungen, Eidesstattliche Erklärung).
- c) Die Arbeit ist korrekt formatiert (Text, Tabellen und Abbildungen).

# **IV. Weitere Kriterien**

a) Die Arbeit erfolgte unter selbstständiger Arbeitsweise. Es werden im Prozess regelmäßig Rückmeldungen durch den oder die Erstbetreuende eingeholt (Prozessfaktoren).